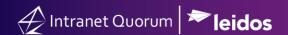

## How to Release a Service Record

Market: Federal/State/Local, House, Senate

**Module:** Services

**Purpose:** This guide provides instructions on how to release an active service record so other users can acquire and

process the service record in IQ.

## **Kev Benefits**

In IQ, the user who creates a new service record is automatically assigned the owner of the service. By releasing ownership, the owner is allowing the service to be acquired by another user so they can further process the service.

- 1. Navigate to Services > Find Services > My Open.
- 2. The results display all active services assigned to you. Select the service record.
- 3. Click Release.

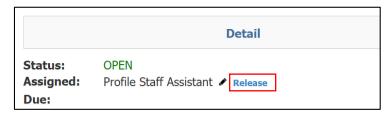

**4.** IQ will indicate the record is available for user(s) to acquire so they can process the service.

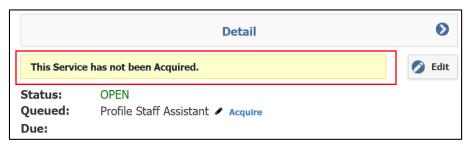